## PDS-4K Presentation Switcher

Barco Technical Support:

USA: +1 (866) 992-2726 EMEA: +32 (56) 36 8019 CHINA: 40088 22726

**Expressed and a** 

www.barco.com/en/support

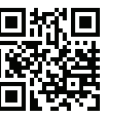

*Quick Start Guide*

**BARCO** 

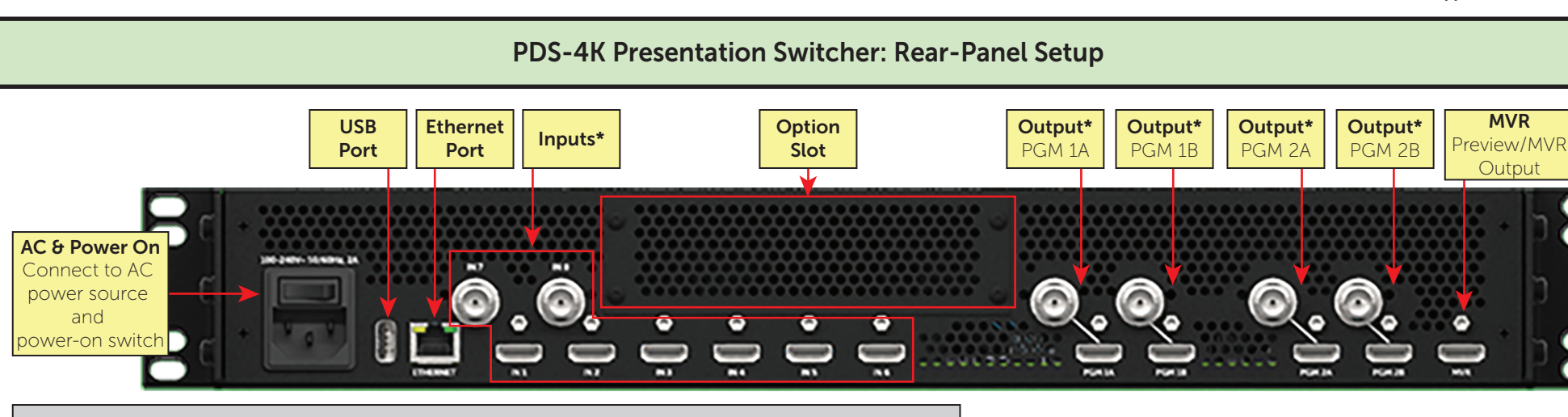

\*Note: The *PDS-4K* has HDMI inputs and outputs. The *PDS-4K SDI* has HDMI and SDI inputs and outputs.

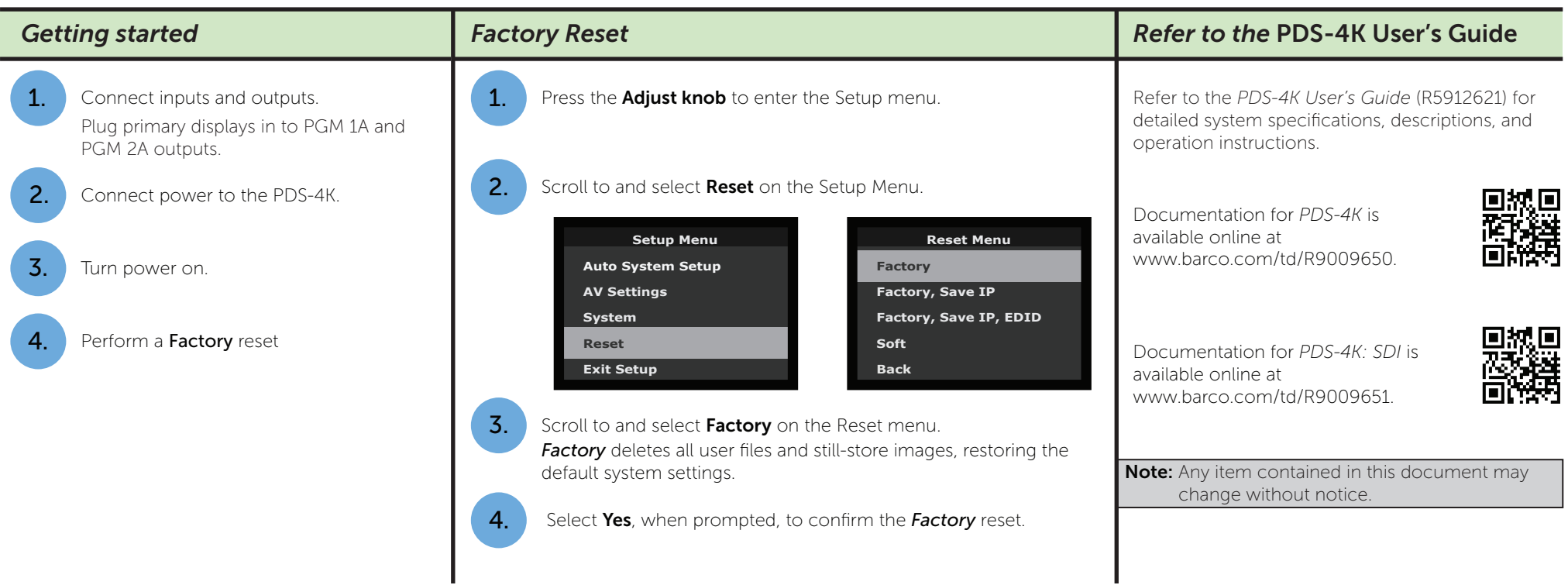

## PDS-4K Presentation Switcher

Barco Technical Support:

10000000000000

USA: +1 (866) 992-2726 EMEA: +32 (56) 36 8019 CHINA: 40088 22726 www.barco.com/en/support

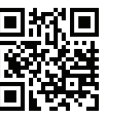

*Quick Start Guide*

**BARCO** 

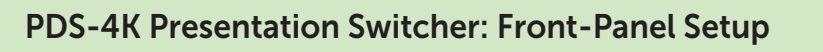

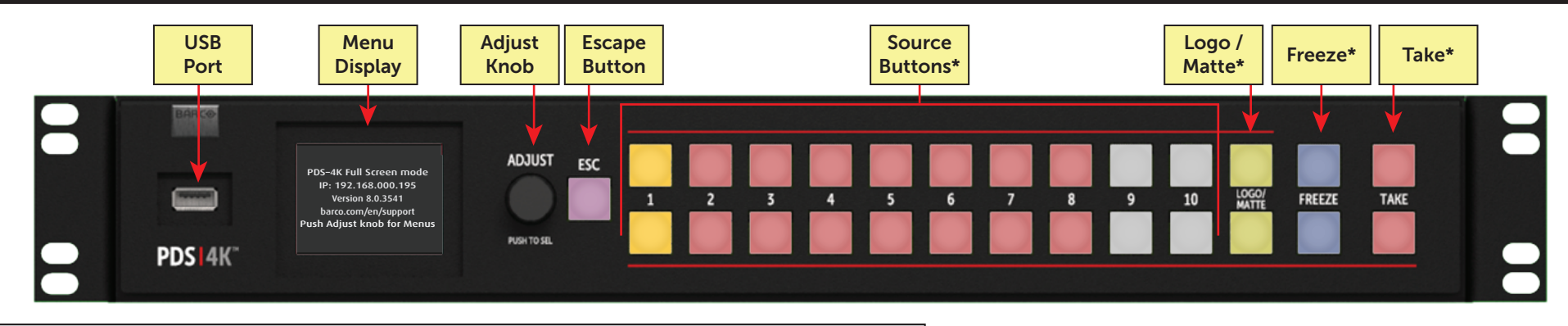

\*Note: The top row of Source, Logo / Matte, Freeze, and Take buttons control PGM output 1; the bottom-row buttons control PGM output 2.

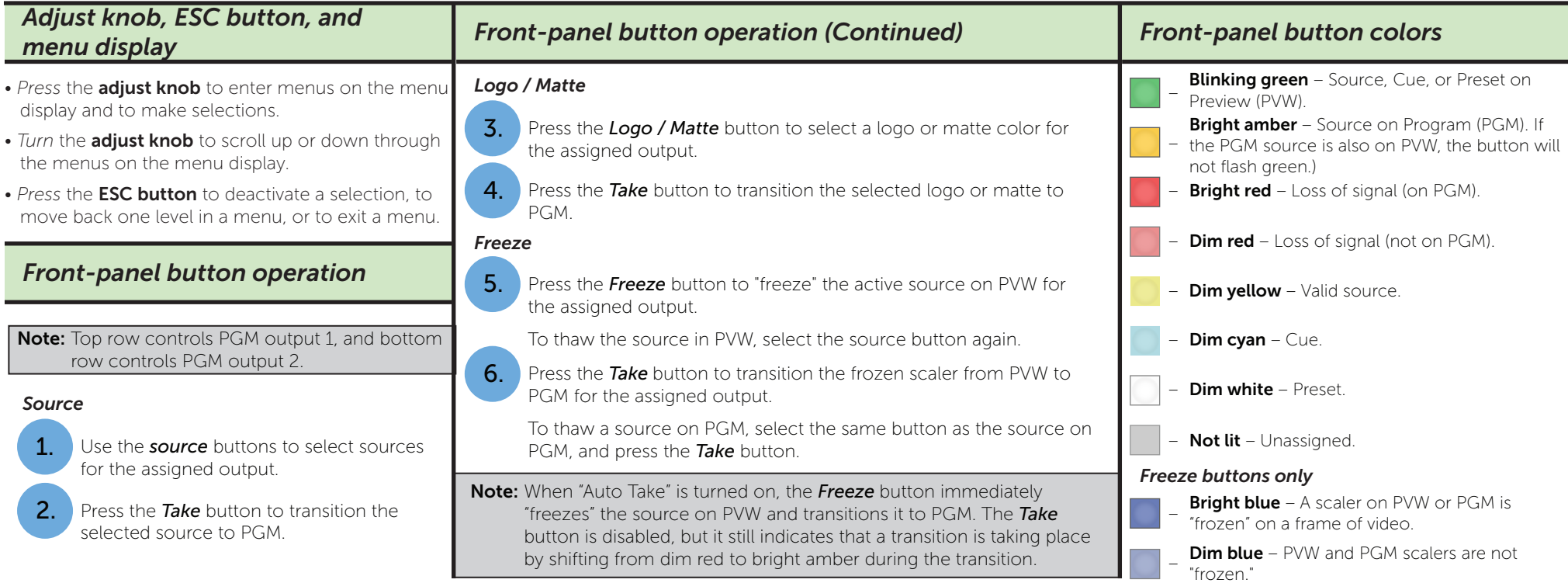